# 61A Lecture 21

Monday, October 15

Tree-shaped processes arise whenever executing the body of a function entails making **more than one** call to that function.

**n:** 1, 2, 3, 4, 5, 6, 7, 8, 9, ... , 35 **fib(n):** 0, 1, 1, 2, 3, 5, 8, 13, 21, ... , 5,702,887

```
 def fib(n):
if n == 1:
     return 0
if n == 2:
     return 1
return fib(n-2) + fib(n-1)
```
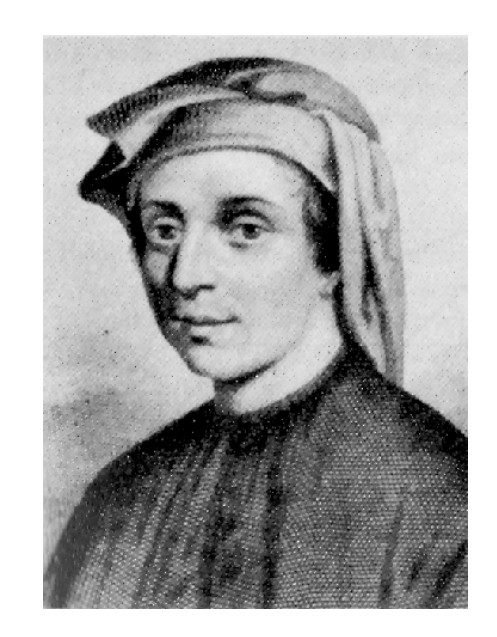

http://en.wikipedia.org/wiki/File:Fibonacci.jpg

## A Tree-Recursive Process

The computational process of fib evolves into a tree structure

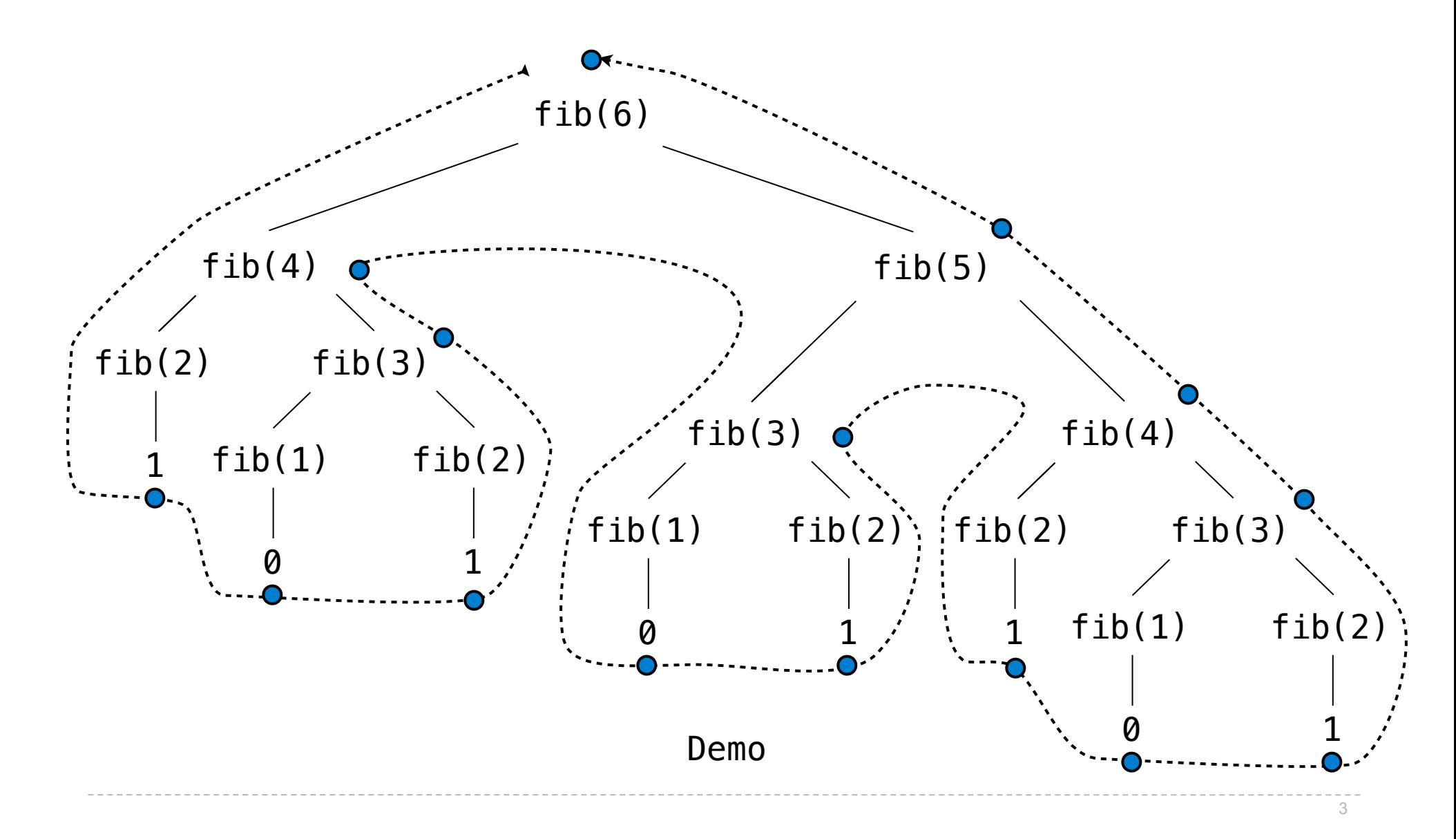

Repetition in Tree-Recursive Computation

This process is highly repetitive; fib is called on the same argument multiple times

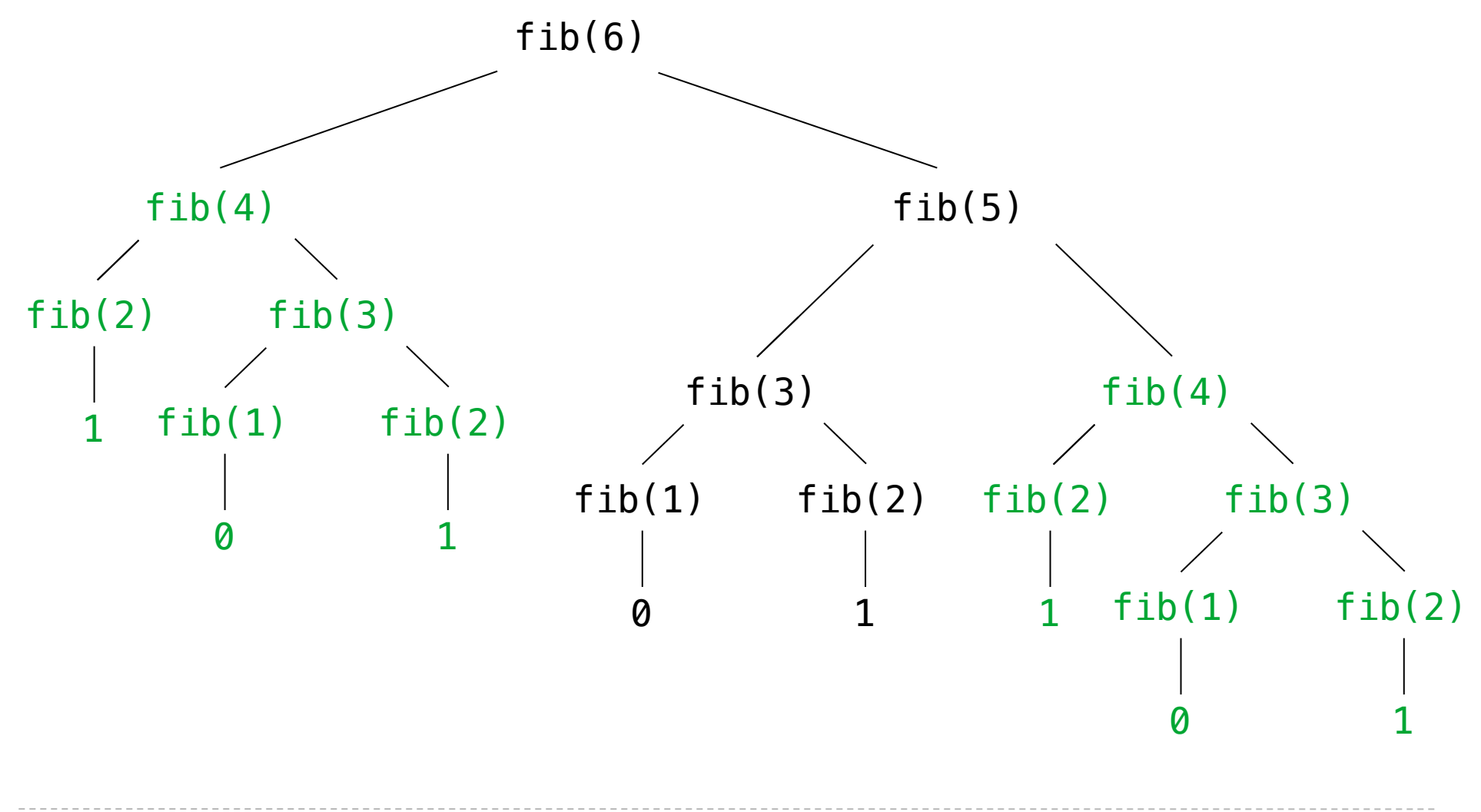

**Idea**: Remember the results that have been computed before

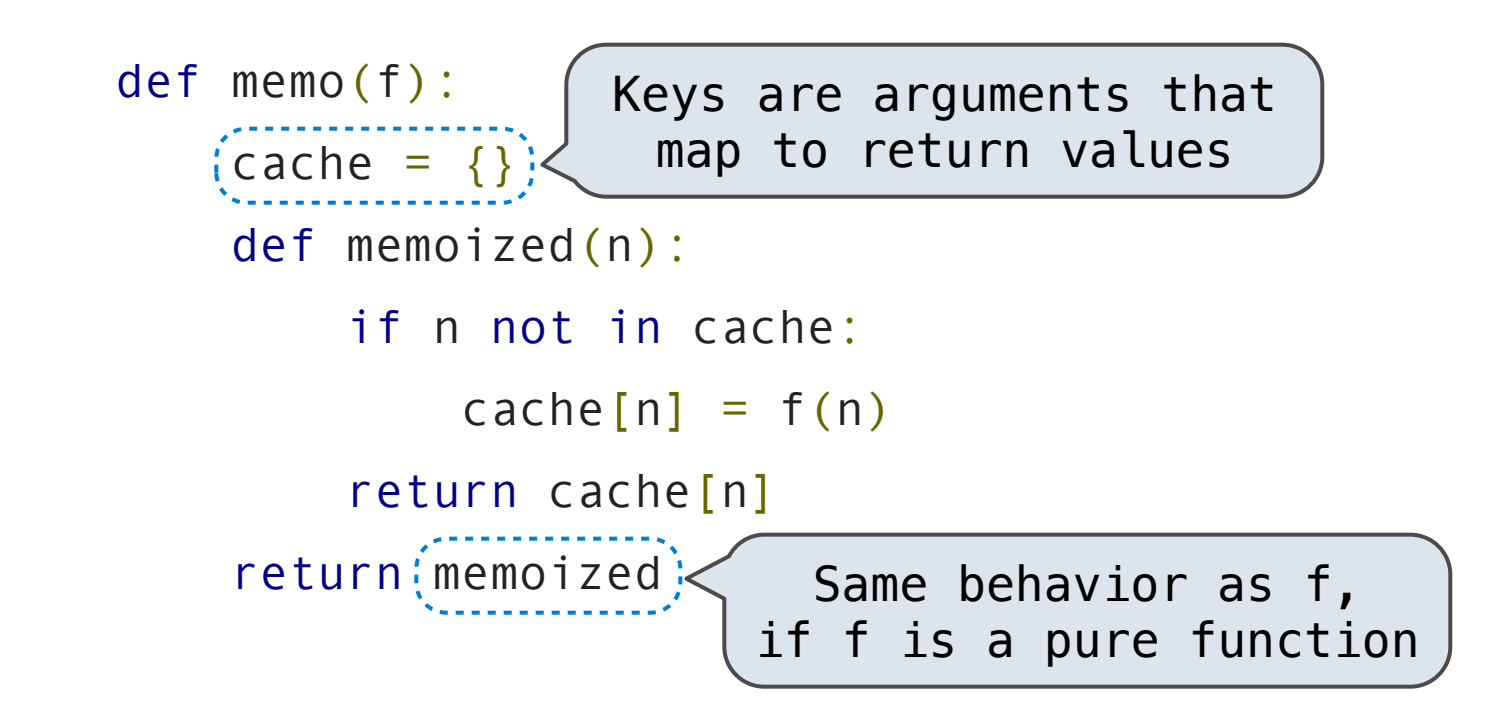

#### Memoized Tree Recursion

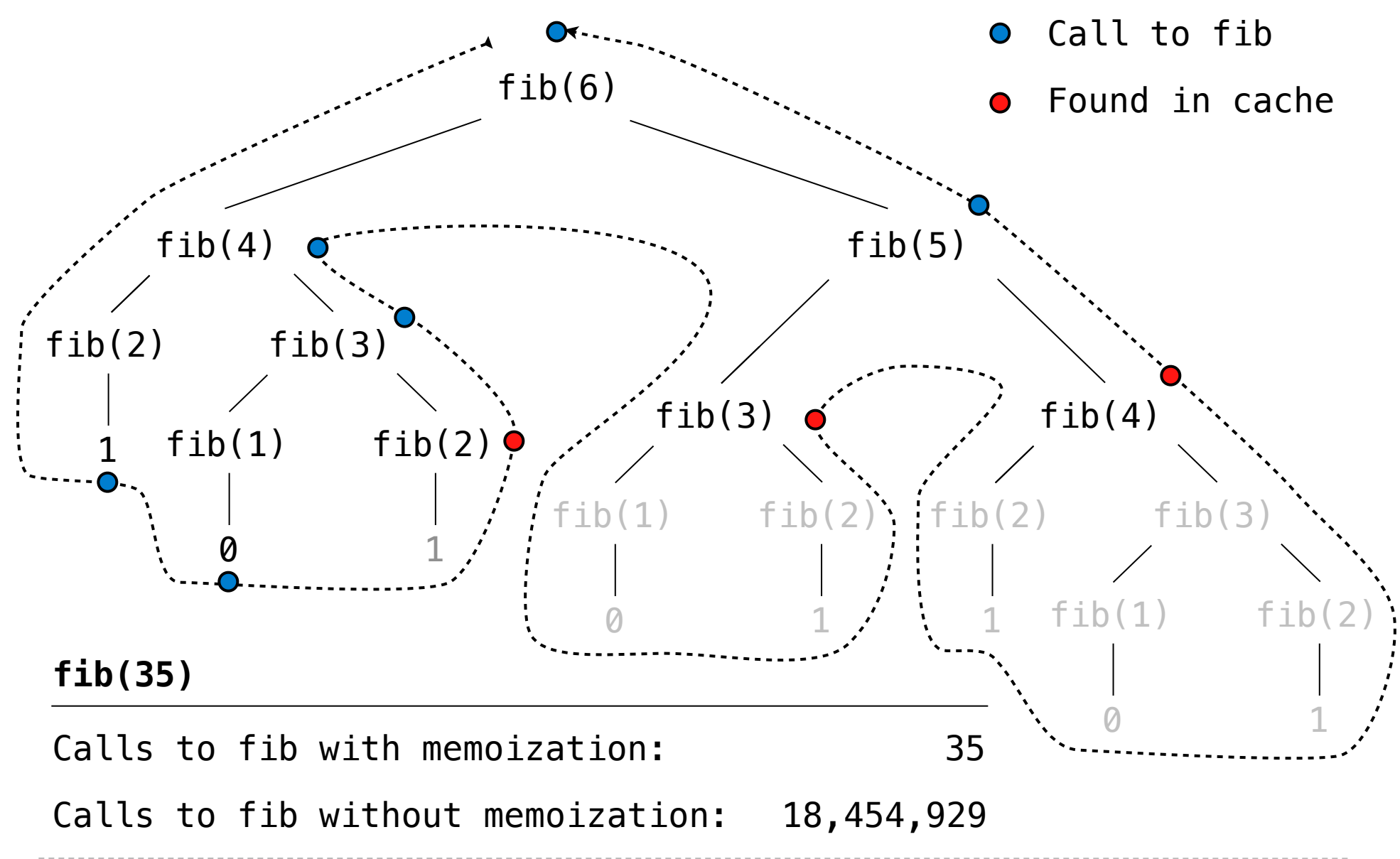

## Iteration vs Memoized Tree Recursion

Iterative and memoized implementations are not the same.

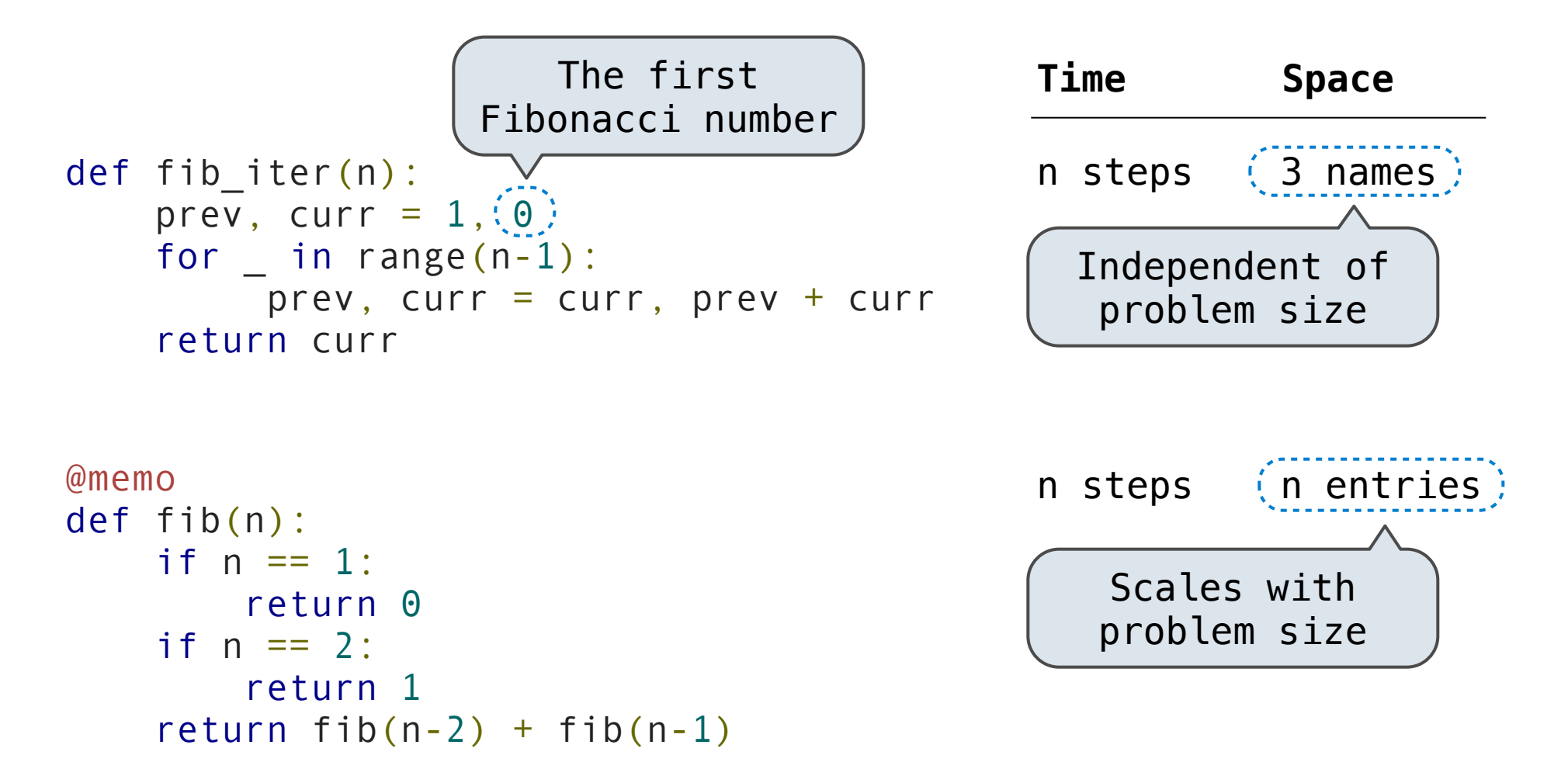

#### Counting Change

 $$1 = $0.50 + $0.25 + $0.10 + $0.10 + $0.05$ 

- $$1 = 1$  half dollar, 1 quarter, 2 dimes, 1 nickel
- $$1 = 2$  quarters, 2 dimes, 30 pennies

 $$1 = 100$  pennies

How many ways are there to change a dollar?

How many ways to change \$0.11 with nickels & pennies?

\$0.11 can be changed with nickels & pennies by

A. Not using any more nickels; \$0.11 with just pennies

B. Using at least one nickel; \$0.06 with nickels & pennies

How many ways are there to change a dollar?

The number of ways to change an amount **a** using **n** kinds =

• The number of ways to change **a** using all but the first kind

```
+
```
• The number of ways to change (**a - d)** using all **n** kinds, where **d** is the denomination of the first kind of coin.

def count\_change(a, kinds=(50, 25, 10, 5, 1)):

<base cases>

 $d =$  kinds[0] return count\_change(a, kinds[1:]) + count\_change(a-d, kinds)

#### Demo